Санкт-Петербургское государственное бюджетное профессиональное образовательное учреждение

«Академия управления городской средой, градостроительства и печати»

ПРИНЯТО На заседании педагогического совета Протокол N <del>/</del>  $O42$   $200$ «Om

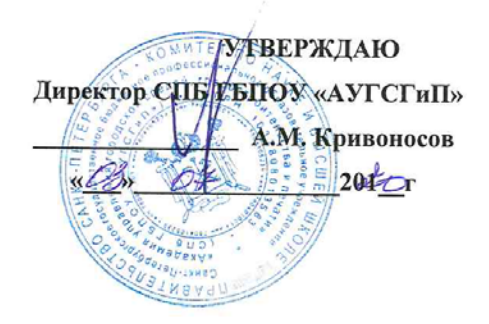

# РАБОЧАЯ ПРОГРАММА УЧЕБНОЙ ДИСЦИПЛИНЫ

ЕН.02 Информатика

специальности 08.02.07 Монтаж и эксплуатация внутренних сантехнических устройств, кондиционирования воздуха и вентиляции

форма обучения -очная

Санкт-Петербург 2020г.

Рабочая программа учебной дисциплины «ЕН.02 Информатика» разработана на основе федерального государственного образовательного стандарта по программе подготовки специалистов среднего звена 08.02.07 Монтаж и эксплуатация внутренних сантехнических устройств, кондиционирования воздуха и вентиляции № 30 от 15.01. 2018 г., зарегистр. Министерством юстиции (рег. № 49945 от 06.02.2018г.)

Рассмотрена на заседании методического совета

Протокол №  $\frac{6}{5}$  $\frac{1}{x}$   $\frac{1}{x}$ 

Одобрена на заседании цикловой комиссии Математики и информационных технологий

Протокол № «18» 06 2020

Председатель цикловой комиссии Минько И.А.

Разработчик:

Минько И.А., преподаватель СПб ГБПОУ «Академия управления городской средой, градостроительства и печати»

## *СОДЕРЖАНИЕ*

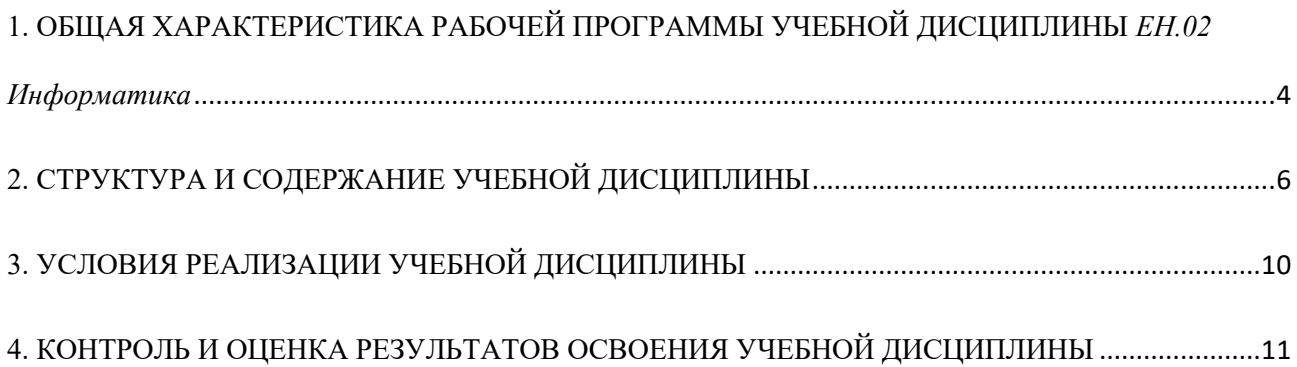

## <span id="page-3-0"></span>**1. ОБЩАЯ ХАРАКТЕРИСТИКА РАБОЧЕЙ ПРОГРАММЫ УЧЕБНОЙ ДИСЦИПЛИНЫ** *ЕН.02 Информатика*

## **1.1. Место дисциплины в структуре основной образовательной программы:**

Учебная дисциплина *ЕН.02 Информатика* является обязательной частью математического и общего естественнонаучного цикла основной образовательной программы в соответствии с ФГОС по специальности 08.02.07 Монтаж и эксплуатация внутренних сантехнических устройств, кондиционирования воздуха и вентиляции

Учебная дисциплина *ЕН.02 Информатика* обеспечивает формирование профессиональных и общих компетенций по всем видам деятельности ФГОС по специальности 08.02.07 Монтаж и эксплуатация внутренних сантехнических устройств, кондиционирования воздуха и вентиляции

Особое значение дисциплина имеет при формировании и развитии общих (ОК 1 -6,9,11) и профессиональных (ПК 1.1-3.3) компетенций:

ОК 01. Выбирать способы решения задач профессиональной деятельности применительно к различным контекстам;

ОК 02. Осуществлять поиск, анализ и интерпретацию информации, необходимой для выполнения задач профессиональной деятельности;

ОК 03. Планировать и реализовывать собственное профессиональное и личностное развитие; ОК 04. Работать в коллективе и команде, эффективно взаимодействовать с коллегами, руководством, клиентами;

ОК 05. Осуществлять устную и письменную коммуникацию на государственном языке Российской Федерации с учетом особенностей социального и культурного контекста;

ОК 06. Проявлять гражданско-патриотическую позицию, демонстрировать осознанное поведение на основе традиционных общечеловеческих ценностей;

ОК 09. Использовать информационные технологии в профессиональной деятельности;

ОК 11. Использовать знания по финансовой грамотности, планировать предпринимательскую деятельность в профессиональной сфере.

ПК 1.1. Организовывать и выполнять подготовку систем и объектов к монтажу;

ПК 1.2. Организовывать и выполнять монтаж систем водоснабжения и водоотведения, отопления, вентиляции и кондиционирования воздуха;

ПК 1.3. Организовывать и выполнять производственный контроль качества монтажных работ;

ПК 1.4. Выполнять пусконаладочные работы систем водоснабжения и водоотведения, отопления, вентиляции и кондиционирование воздуха;

ПК 1.5. Осуществлять руководство другими работниками в рамках подразделения при выполнении работ по монтажу систем водоснабжения и водоотведения, отопления, вентиляции и кондиционирования воздуха.

ПК 2.1. Осуществлять контроль и диагностику параметров эксплуатационной пригодности систем и оборудования водоснабжения и водоотведения, отопления, вентиляции и кондиционирования воздуха;

ПК 2.2. Осуществлять планирование работ, связанных с эксплуатацией и ремонтом систем;

ПК 2.3. Организовывать производство работ по ремонту инженерных сетей и оборудования строительных объектов;

ПК 2.4. Осуществлять контроль за ремонтом и его качеством;

ПК 2.5. Осуществлять руководство другими работниками в рамках подразделения при выполнении работ по эксплуатации систем водоснабжения и водоотведения, отопления, вентиляции и кондиционирования воздуха.

ПК 3.1. Конструировать элементы систем водоснабжения и водоотведения, отопления, вентиляции и кондиционирования воздуха;

ПК 3.2. Выполнять основы расчета систем водоснабжения и водоотведения, отопления, вентиляции и кондиционирования воздуха;

ПК 3.3. Составлять спецификацию материалов и оборудования систем водоснабжения и водоотведения, отопления, вентиляции и кондиционирования воздуха на основании рабочих чертежей.

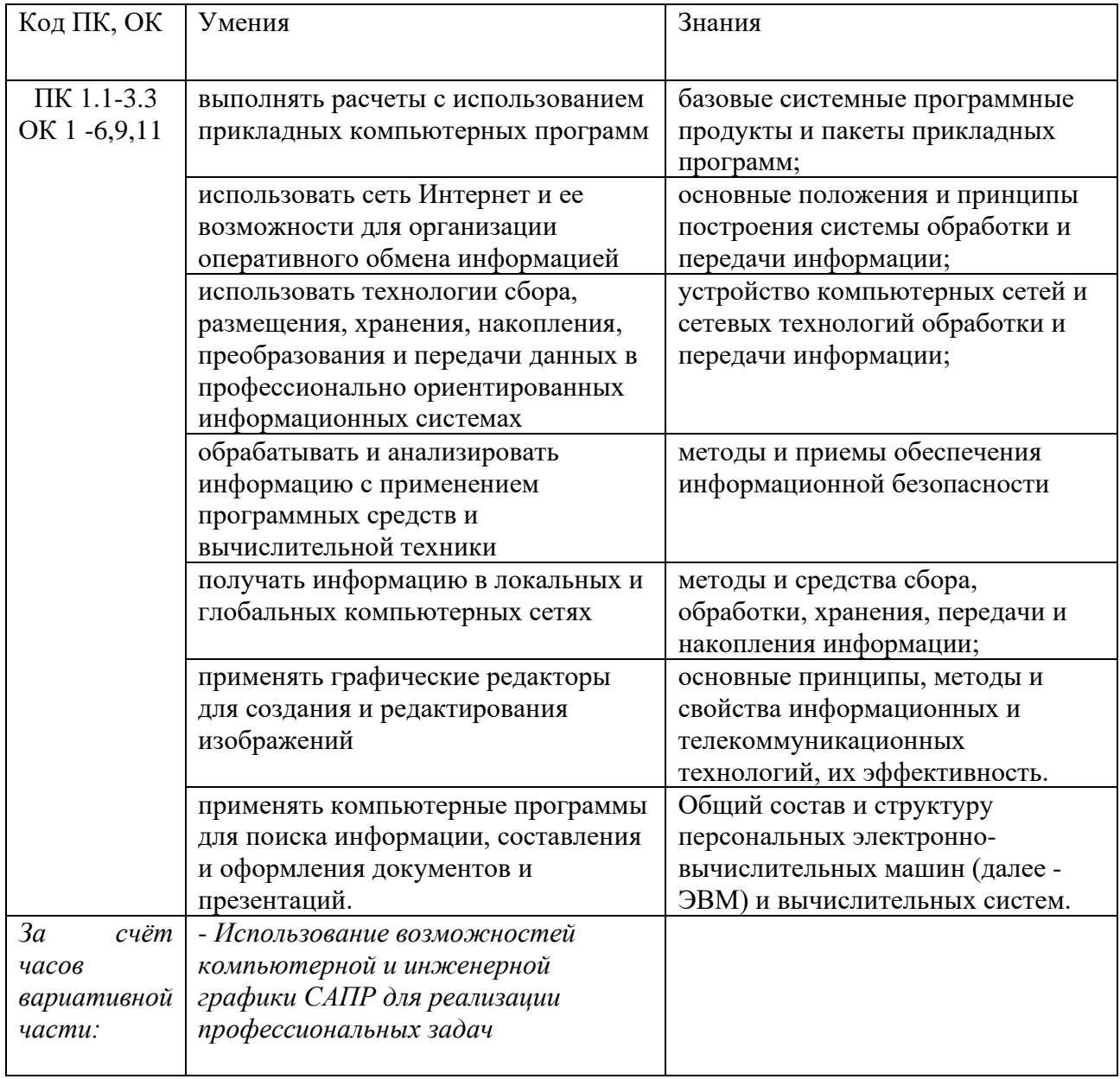

## 1.2. Цель и планируемые результаты освоения дисциплины:

# <span id="page-5-0"></span>**2. СТРУКТУРА И СОДЕРЖАНИЕ УЧЕБНОЙ ДИСЦИПЛИНЫ**

# **2.1. Объем учебной дисциплины и виды учебной работы**

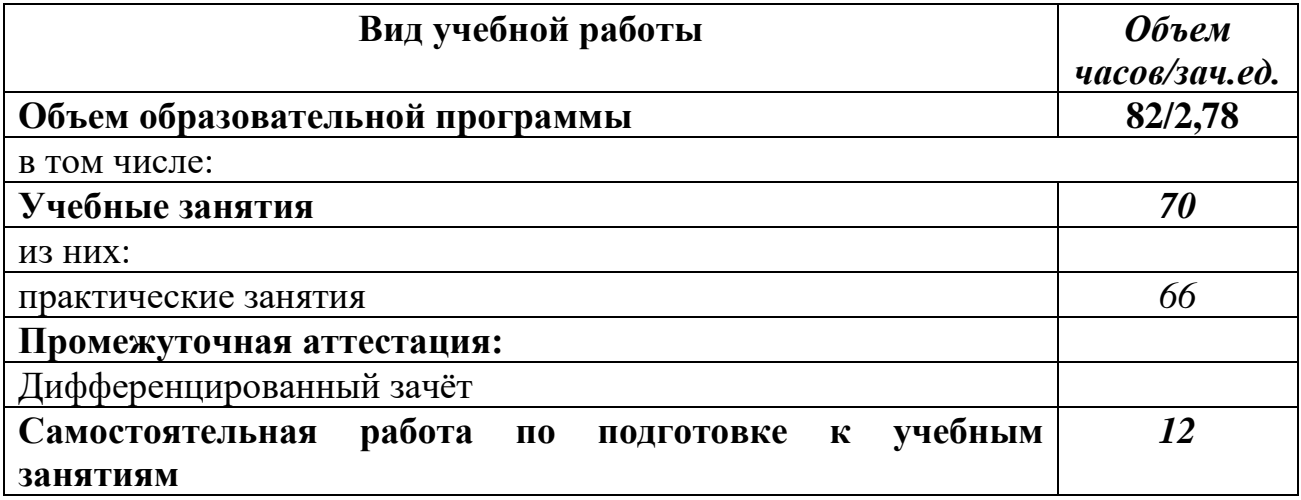

## **2.2. Тематический план и содержание учебной дисциплины**

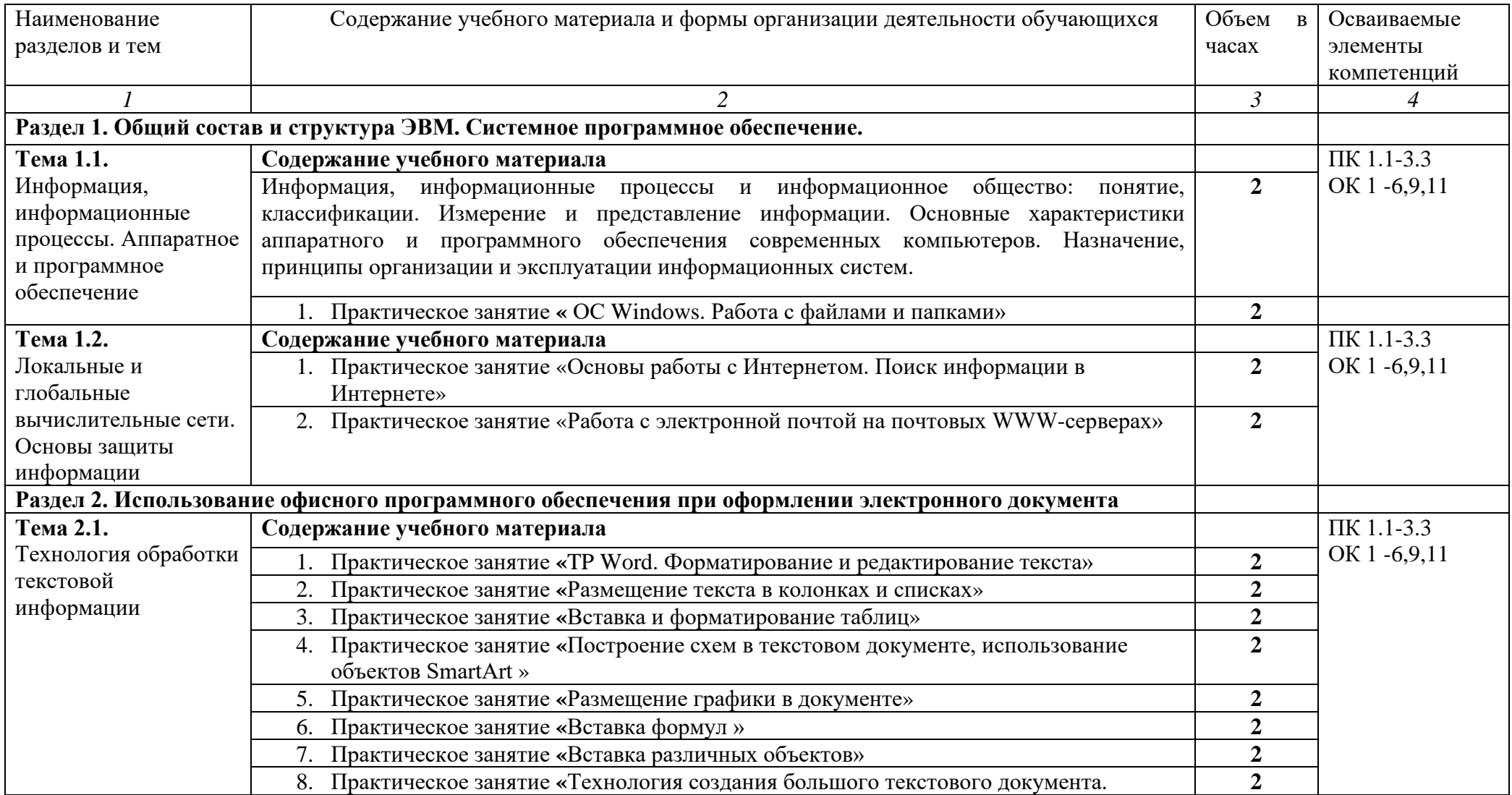

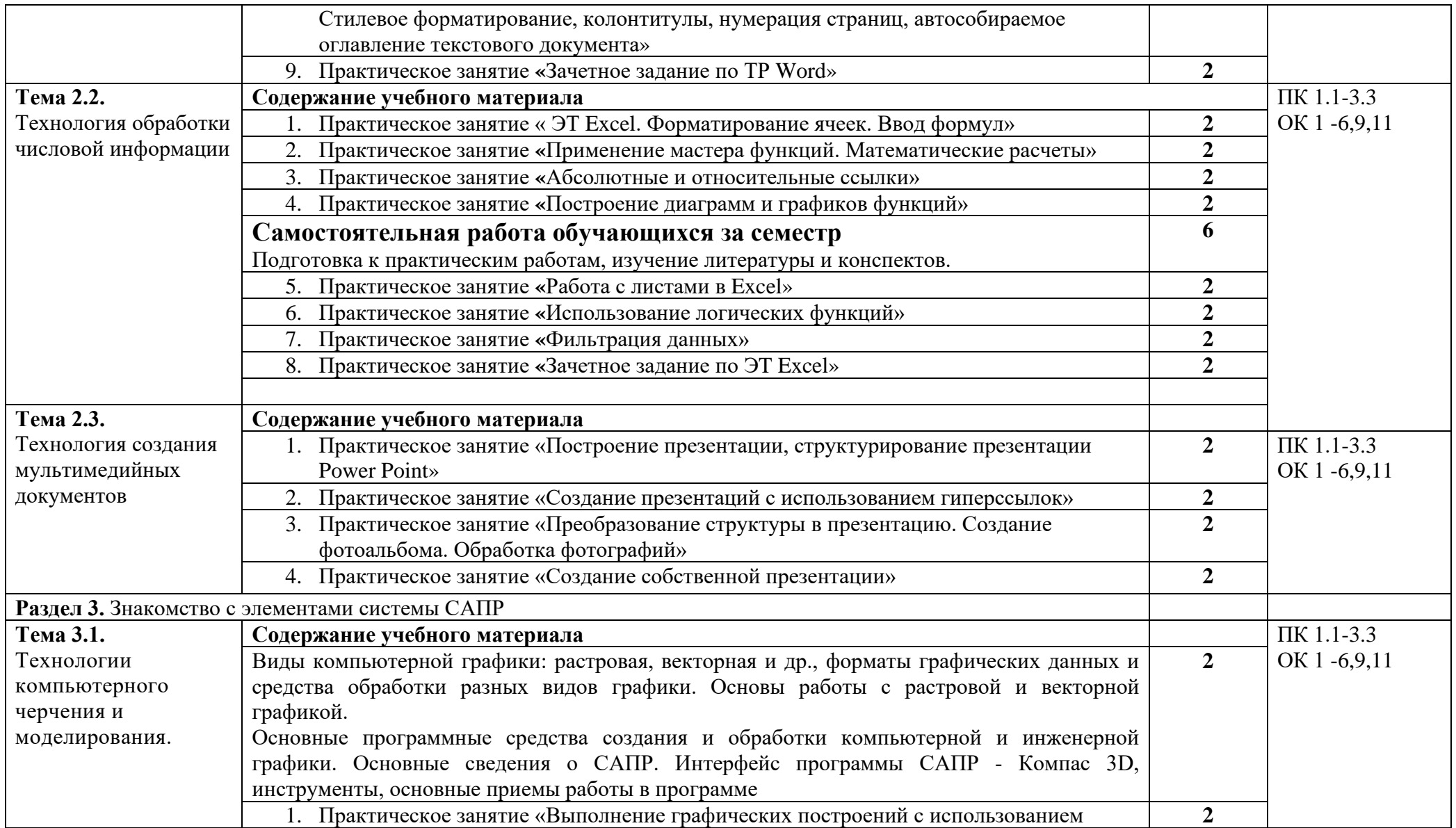

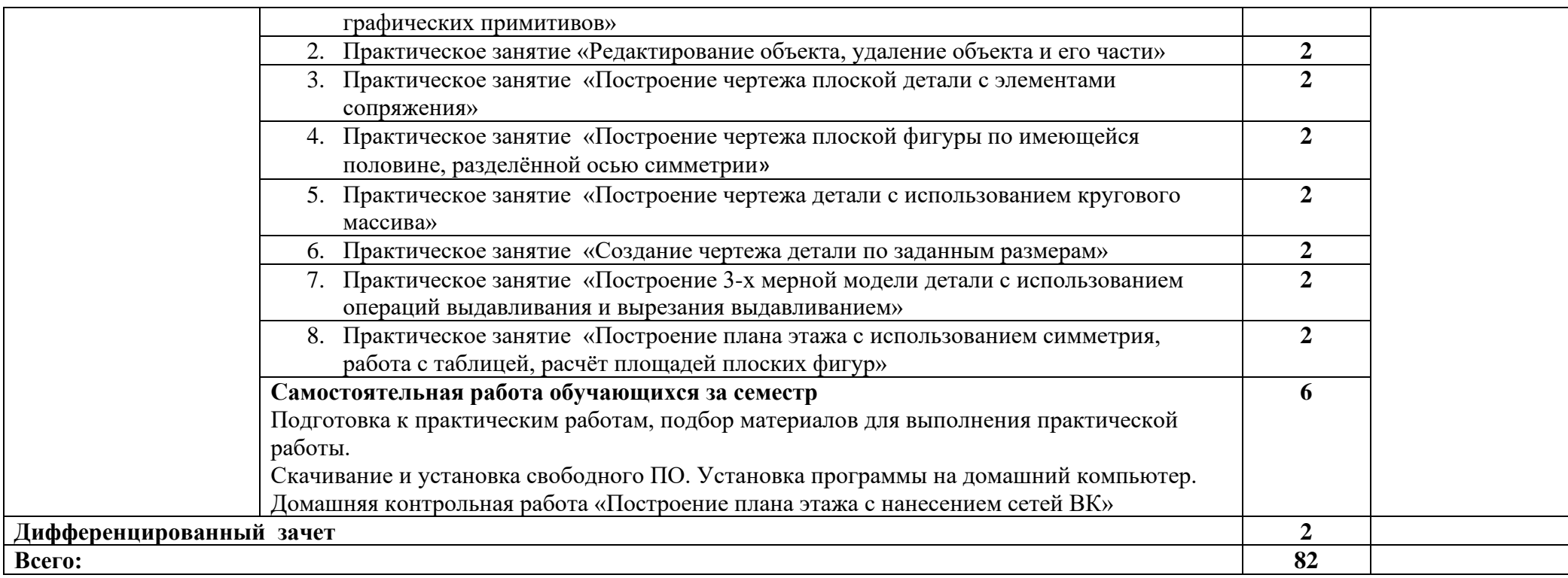

## <span id="page-9-0"></span>**3. УСЛОВИЯ РЕАЛИЗАЦИИ РАБОЧЕЙ ПРОГРАММЫ УЧЕБНОЙ ДИСЦИПЛИНЫ**

#### **3.1. Для реализации программы учебной дисциплины должны быть предусмотрены следующие специальные помещения**

Кабинет «Информатики и информационных технологий в профессиональной деятельности», оснащенный оборудованием:

- компьютеризированное рабочее место преподавателя;

- компьютеризированные рабочие места обучающихся с базовой комплектацией, объединенные в единую сеть с выходом в Интернет.

техническими средствами:

- лицензионное программное обеспечение: операционная система Windows (Linux, Mac OS), MS Office, КОМПАС 3D LT V12.

- сетевое оборудование;

- экран;

- мультимедийный проектор;

- принтер.

#### **3.2. Информационное обеспечение реализации программы**

Для реализации программы библиотечный фонд образовательной организации имеет печатные и/или электронные образовательные и информационные ресурсы, для использования в образовательном процессе

3.2.1.Печатные издания

- 1. Гаврилов М. В. Информатика и информационные технологии : учебник для СПО / М. В. Гаврилов, В. А. Климов. — 4-е изд., пер. и доп. — М. : Издательство Юрайт, 2018. — 383 с. — (Серия : Профессиональное образование). — ISBN 978-5-534- 03051-8.
- 2. Прохорский Г.В. Информационные технологии в архитектуре и строительстве: учебное пособие/ Г.В.Прохорский. – 2-е изд., стер. – Москва: КНОРУС, 2019. 262 с. – (Среднее профессиональное образование).

3.2.2.Электронные издания (электронные ресурсы)

- 1. Гвоздева В.А. Информатика, автоматизированные информационные технологии и системы: учебник / В.А. Гвоздева. - М.: ИД ФОРУМ: НИЦ ИНФРА-М, 2019. - 544 с. - Режим доступа: <http://znanium.com/catalog.php>. Для СПО
- 2. Ляхович В. Ф. Основы информатики : учебник / В.Ф. Ляхович, В.А. Молодцов, Н.Б. Рыжикова. — Москва: КноРус, 2019. — 347 с. — Режим доступа: [https://www.book.ru](https://www.book.ru/). Для СПО
- 3. Малышевская Л.Г. Основы моделирования в среде автоматизированной системы проектирования "Компас 3D": Учебное пособие - Железногорск:ФГБОУ ВО СПСА ГПС МЧС России, 2017. - 72 с. - Режим доступа: http://znanium.com/catalog/product/912689
- 4. [Сергеева](http://znanium.com/catalog.php?item=booksearch&code=%D0%B8%D0%BD%D1%84%D0%BE%D1%80%D0%BC%D0%B0%D1%82%D0%B8%D0%BA%D0%B0&page=7#none) И. И. Информатика: учебник / И.И. Сергеева, А.А. Музалевская, Н.В. Тарасова. - 2-e изд., перераб. и доп. - Москва: ИД ФОРУМ: НИЦ ИНФРА-М, 2019. - 384 с. — Режим доступа: <http://znanium.com/catalog.php>. Для СПО
- 5. Угринович, Н.Д. Информатика. : учебник / Угринович Н.Д. Москва : КноРус, 2020. — 377 с. — Режим доступа: [https://www.book.ru](https://www.book.ru/). Для СПО

#### Результаты обучения Критерии оценки Формы и методы оиенки Знания: Оценка решений Перечисляет системные Базовые системные ситуационных задач программные продукты и программные продукты и пакеты дает им краткое описание Тестирование Устный опрос приклалных программ: Основные положения и Демонстрирует владение принципы построения системы принципами построения обработки и передачи систем обработки информации; информации Устройство компьютерных сетей Владеет знаниями и сетевых технологий обработки устройства компьютерных и передачи информации; сетей и сетевых технологий Методы и приемы обеспечения обработки и перелачи информационной безопасности; информации. Методы и средства сбора, Перечисляет методы и средства сбора, обработки, обработки, хранения, передачи и накопления информации; хранения, передачи и накопления информации Уверенно объясняет общий Общий состав и структуру персональных электронносостав и структуру вычислительных машин (далее персональных электронно-ЭВМ) и вычислительных систем; вычислительных машин \*Основные программные Демонстрирует знания средства создания и обработки программ САПР, ее компьютерной и инженерной назначении лля графики. Основные сведения о профессиональной САПР, ее назначении для леятельности профессиональной деятельности. Умения: Наблюдение в Демонстрирует владение прикладными программами процессе практических Выполнять расчеты с использованием прикладных для выполнения расчетов; занятий компьютерных программ; Оценка решений Использовать сеть Интернет и ее ситуационных задач Использует электронную возможности для организации почту, специализированные МОНИТОРИНГ Самостоятельной оперативного обмена программы обмена информацией; информацией, применяет работы Дифференцированный поисковые системы зачёт Использовать технологии сбора, Использует технологии размещения, хранения, сбора, размешения. накопления, преобразования и хранения, накопления и передачи данных в преобразования данных в профессионально профессионально ориентированных ориентированных информационных системах; информационных системах Обрабатывать и анализировать Использует программные информацию с применением средства вычислительной программных средств и техники лля анализа и вычислительной техники: обработки информации

## <span id="page-10-0"></span>4. КОНТРОЛЬ И ОПЕНКА РЕЗУЛЬТАТОВ ОСВОЕНИЯ УЧЕБНОЙ ЛИСПИПЛИНЫ

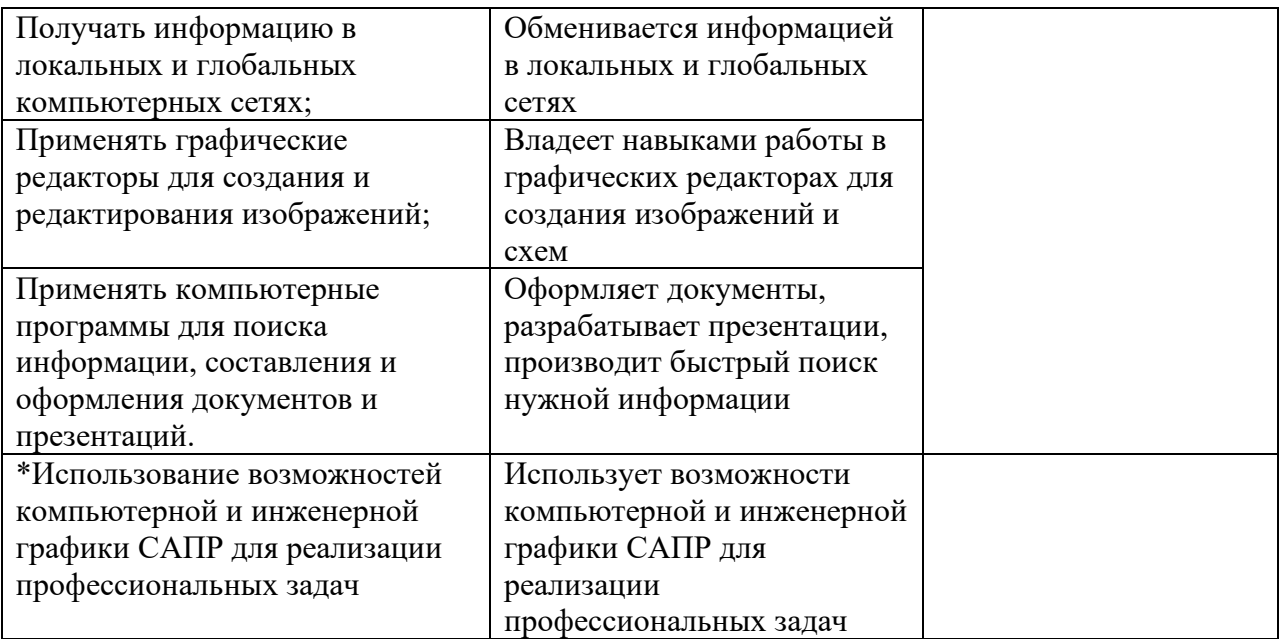